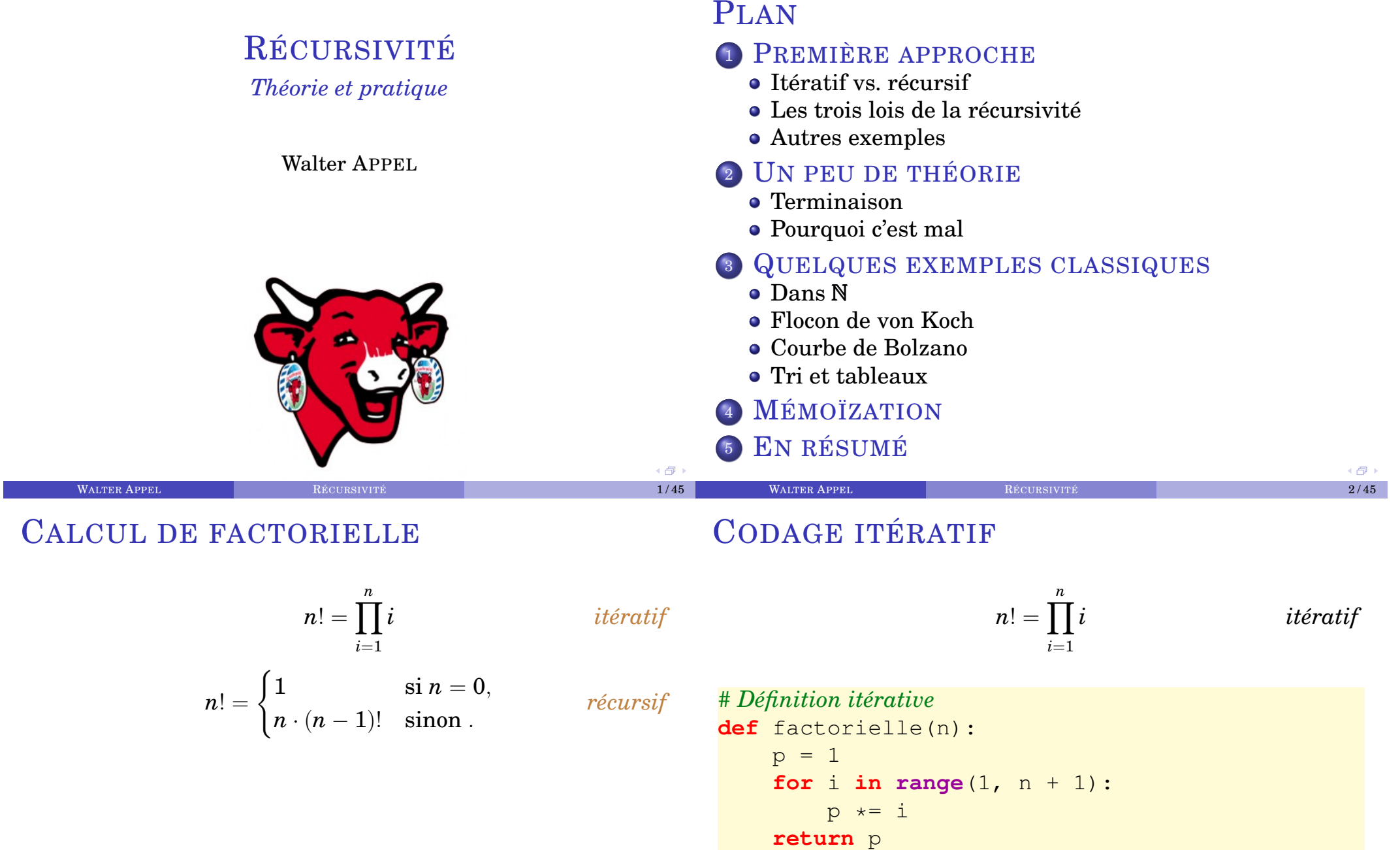

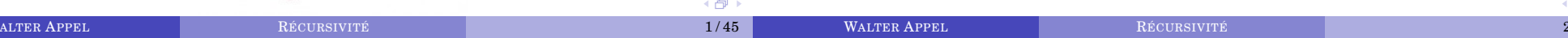

## CODAGE RÉCURSIF

« Pour calculer 5!, je demande à mon voisin le résultat de 4!, je multiplie par 5 et j'annonce le résultat. »

$$
n! = \begin{cases} 1 & \text{si } n = 0, \\ n \cdot (n-1)! & \text{sinon } . \end{cases}
$$
 *récursit*

*# Définition récursive simple* **def** facto(n):  $i$ **f**  $n \leq 1$ **return** 1 **else**: **return**  $n *$  facto( $n - 1$ )

# LES TROIS LOIS DE LA RÉCURSIVITÉ

*Loi 1 Une fonction récursive gère des cas de base*

#### *Loi 2*

*Une fonction récursive s'appelle elle-même dans un cas différent*

#### *Loi 3*

伊

同

*La suite des appels doit nécessairement aboutir à un cas de base*

#### **WALTER APPEL 6/45** RÉCURSIVITÉ **1999 RÉCURSIVITÉ** 1999 AUGUST 1999 AUGUST 1999 AUGUST 1999 AUGUST 1999 AUGUST 1999 AUGUST 1999 AUGUST 1999 AUGUST 1999 AUGUST 1999 AUGUST 1999 AUGUST 1999 AUGUST 1999 AUGUST 1999 AUGUST 199

## DESCENTE INFINIE

- Il ne faut surtout pas oublier la gestion du cas de base sous peine de provoquer une **descente infinie !** C'est une erreur fréquente...
- Dans la vraie vie, il n'y a évidemment jamais de véritable descente infinie. La pile de récursion a une taille finie. Lorsqu'elle déborde, on obtient le message suivant :

```
RuntimeError : maximum recursion depth exceeded
in comparison
```
On peut modifier la taille de la pile de récursion (de taille  $\approx 1000$  par défaut) :

WALTER APPEL RÉCURSIVITÉ AUGUST DE LA CONSTRUCTION DE LA CONSTRUCTION DE LA CONSTRUCTION DE LA CONSTRUCTION DE

```
import sys
sys.setrecursionlimit(100000)
```
Modifions légèrement notre programme :

```
def facto (n ) :
    if n \leq 1: return 1
    else :
         print ('==' * n+ ' > _{appel\_de, factor({}) ' from at(n-1))m = n* factor (n-1)print ('− ' *n+ ' > _s^ sortie_de_i, facto({}) ' format(n-1))return m
```
**WALTER APPEL 2008 RÉCURSIVITÉ 2008 RÉCURSIVITÉ 2008 RÉCURSIVITÉ 2008 12 / 2008 12 / 2008 12 / 2008 12 / 2008 12 / 2008 12 / 2008 12 / 2008 12 / 2008 12 / 2008 12 / 2008 12 / 2008 12 / 2008 12 / 2008 12 / 2008 12 / 2008 12** 

骨

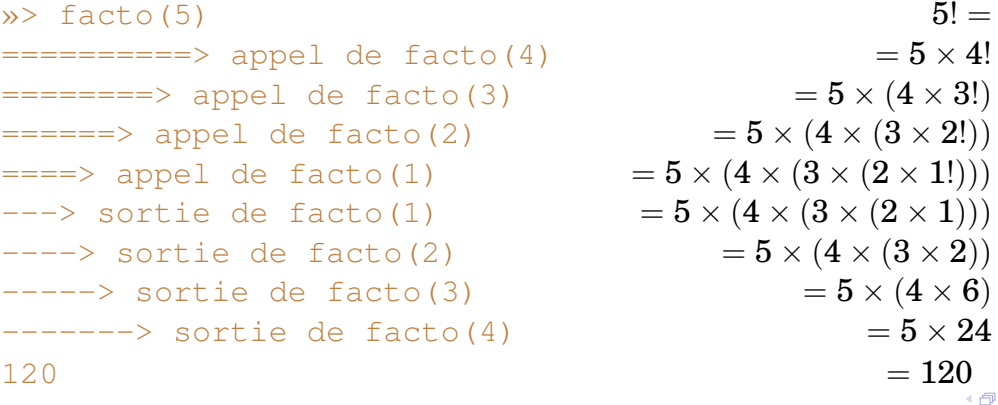

**WALTER APPEL 9/45** RÉCURSIVITÉ **1990 PAR LE CONSTANT DE LA PRODUCTI** 

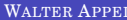

## **EXERCICES**

Pour calculer *x n* , on peut remarquer que

$$
x^n = \begin{cases} (x^2)^{n/2} & \text{si } n \text{ est pair,} \\ x \cdot (x^2)^{(n-1)/2} & \text{si } n \text{ est impair.} \end{cases}
$$

- Écrire un algorithme, puis un programme en Python, permettant de calculer récursivement *x n* .
- Écrire un algorithme *non récursif* qui calcule *x n* selon la même méthode !

## THERE ARE MORE THINGS...

Une fonction récursive n'a pas forcément un argument numérique.

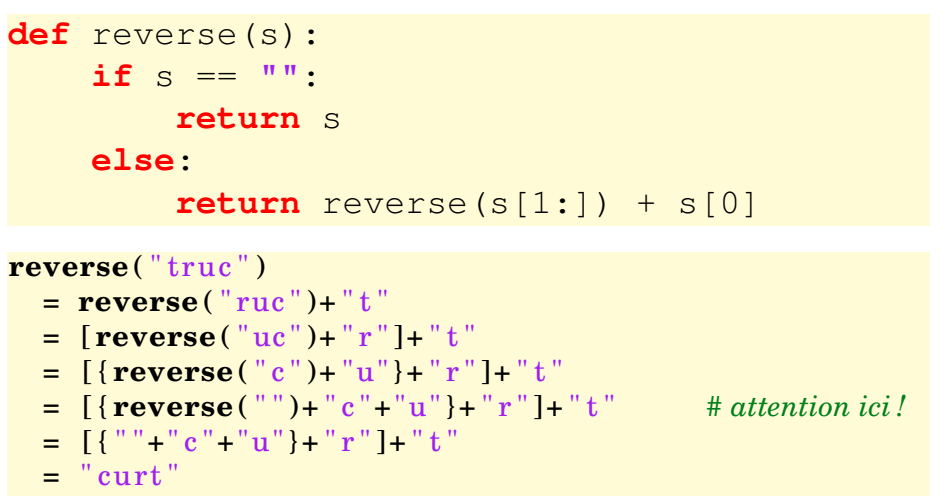

De plus, elle peut s'appeler plusieurs fois !

( 伊 ( <sub>同</sub> **WALTER APPEL 10/45** RÉCURSIVITÉ 10 / 10/45 **WALTER APPEL 11/45** RÉCURSIVITÉ 11/45

## PGCD DE DEUX NOMBRES

```
# PGCD de deux entiers.
def pgcd(a, b)
    if b == 0:return a
    else:
        return pgcd(b, a % b)
```
Cette manière de programmer retranscrit très fidèlement l'algorithme d'Euclide, et est particulièrement simple à écrire !

**Terminaison** : à chaque appel, on a

$$
0\leqslant a\%b
$$

et arrêt lorsque  $b = 0$ .  $\Box$ 

WALTER APPEL

**Validité** : on a transcrit l'algorithme d'Euclide en renvoyant le dernier reste non nul. ✓

## PGCD D'UNE LISTE

On utilise le fait que

$$
\texttt{PGCD}(\ell_0,\ell_1,\ldots,\ell_n)=\texttt{PGCD}\left(\ell_0,\big(\texttt{PGCD}(\ell_1,\ldots,\ell_n)\big)\right)\!.
$$

```
# PGCD d'une liste L de nombres entiers
def PGCD(L)
    if len(L) == 1 :
         return L[0]
    else :
         return pgcd(L[0], PGCD(L[1:]))
```
Ici, les arguments sont des objets, et la récursivité se fait avec une taille décroissante d'objets.

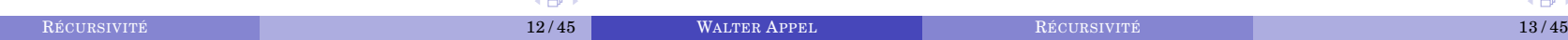

## UNE MALADRESSE

L'algorithme de Syracuse part d'un entier  $u_0 \geq 1$  et définit une suite  $(u_n)_{n\geqslant 0}$  par la relation de récurrence

$$
u_{n+1} = \begin{cases} u_n/2 & \text{si } u_n \text{ est pair} \\ 3u_n+1 & \text{sinon} \end{cases}
$$

**def** syracuse ( u0 , k ) : *# Calcule le k-ième terme* if  $k == 0$ : **return** u0 **else** : **if** syracuse ( $u0$ , k-1) % 2 == 0:

```
return syracuse ( u0, k-1) // 2
else :
    return syracuse ( u0, k-1 ) * 3 + 1
```
**WALTER APPEL 14/45** 

## UNE MALADRESSE

 $\bigoplus$ 

( <sub>何</sub>

L'algorithme de Syracuse part d'un entier  $u_0 \geq 1$  et définit une suite  $\left(u_{n}\right)_{n \geqslant 0}$  par la relation de récurrence

$$
u_{n+1} = \begin{cases} u_n/2 & \text{si } u_n \text{ est pair} \\ 3u_n+1 & \text{sinon} \end{cases}
$$

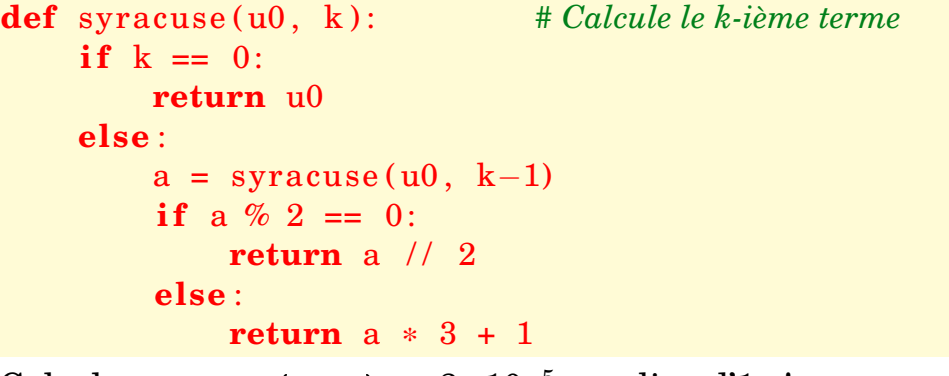

Calcule syracuse(1,20) en  $3 \cdot 10^{-5}$  s au lieu d' $1\,\mathrm{s}!$ 

**Conjecture : Conjecture : Conjecture : Conjecture : Conjecture : Conjecture : Conjecture : Conjecture : Conjecture** 

#### ( <sub>同</sub> **WALTER APPEL 15/45** RÉCURSIVITÉ **15/45**

# ÉVALUER LA COMPLEXITÉ

On trace, en fonction de l'indice *n* de la suite, le *logarithme* du temps nécessaire à calculer *u<sup>n</sup>* :

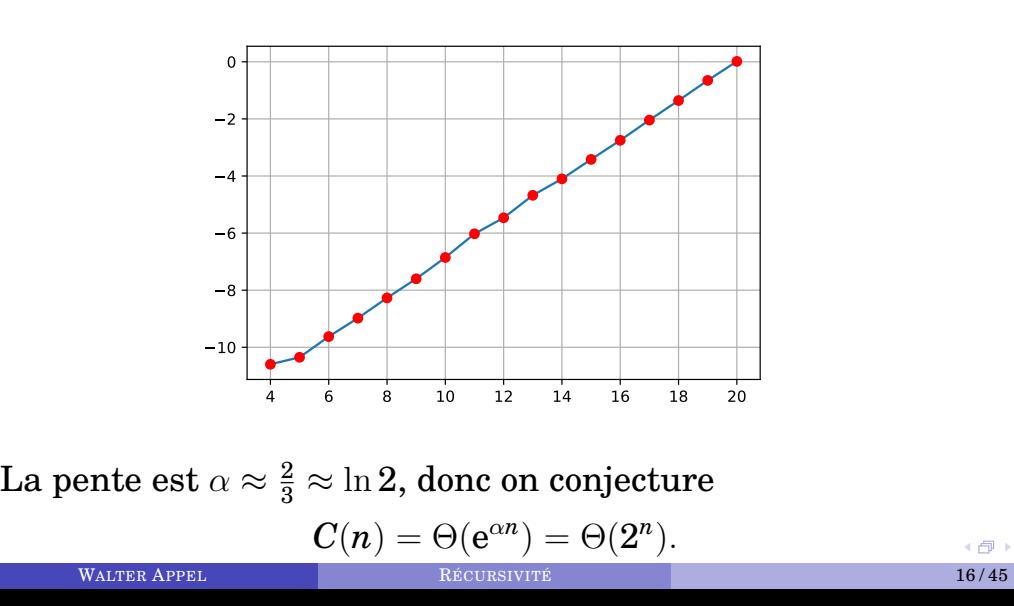

## LE PROBLÈME DE LA TERMINAISON

Toute suite de Syracuse est réputée finir par « boucler »  $1 \rightarrow 4 \rightarrow 2 \rightarrow 1 \rightarrow 4 \rightarrow 2 \rightarrow 1 \rightarrow 4 \rightarrow 2 \rightarrow 1 \rightarrow \cdots$ 

```
def suivant (n ) :
    if n \leq 1:
         return 1
    else :
         if \ln \% 2 == 0 :
             return n // 2
         else :
             return 3 * n + 1
def cte (n ) :
    if n == 1 :
         return 1
    else :
         return cte (suivant (n))
```
**WALTER APPEL 17/45** RÉCURSIVITÉ **17/45** 

## DÉFINITION FORMELLE

On a besoin d'un ensemble bien ordonné (toute partie non vide admet un plus petit élément) *E*, n'admettant pas de suite décroissante infinie ; (typiquement, N) et d'un sous-ensemble B de *E*, appelé **ensemble des cas de base**.

Une fonction *f* est **récursive** si elle s'écrit sous la forme

$$
f(x)=\begin{cases}\varphi(x) & \text{ si }x\in\mathcal{B} \\ \Phi\Big(x,f\big(\alpha_1(x)\big),\ldots,f\big(\alpha_p(x)\big)\Big) & \text{ sinon}\end{cases}
$$

#### *Théorème*

*Si les*  $\alpha_k(x)$  *sont « strictement plus petits » que x, alors l'appel récursif se termine nécessairement.*

**WALTER APPEL 19/45** RÉCURSIVITÉ **19/45** 

#### EXEMPLE DE LA FACTORIELLE

Une fonction *F* est récursive si elle s'écrit sous la forme

$$
f(x) = \begin{cases} \varphi(x) & \text{si } x \in \mathcal{B} \\ \Phi\Big(x, f(\alpha_1(x)), \dots, f(\alpha_p(x))\Big) & \text{sinon} \end{cases}
$$

$$
f(n) = 1 \qquad \text{si } n \in \{0\}.
$$

$$
f(n) = n \cdot f(\underbrace{n-1}_{\alpha_1(n)})
$$

$$
\underbrace{\underbrace{\alpha_1(n)}}_{\Phi(n, f(\alpha_1(n)))}
$$

- Lorsque l'on travaille dans N, on a classiquement  $\alpha(n)$  de la forme  $n - 1$ ,  $\lfloor n/2 \rfloor$ ,...
- $\bullet$  Si *x* est un tableau,  $\alpha(x)$  pourra être une partie (stricte!) du tableau. ← 伊

**WALTER APPEL 20/45** RÉCURSIVITÉ 20/45

## CALCULER 36 FOIS LA MÊME CHOSE

Définissons

$$
u_n = \begin{cases} 1 & \text{si } n = 0 \\ n u_{n-1} + u_{n-1}^2 & \text{sinon} \end{cases}
$$

- Écrire un programme itératif calculant *un*.
- Écrire un programme *récursif* calculant *un*.
- Quelles sont leurs complexités ?

## CALCULER 36 FOIS LA MÊME CHOSE

Définissons la suite de Fibonacci par

$$
\begin{cases}\hspace{0.2cm} u_0=1 \\ \hspace{0.2cm} u_1=1 \\ \hspace{0.2cm} u_{n+2}=u_{n+1}+u_n \hspace{0.2cm} \forall n\geqslant 0 \hspace{0.2cm}\end{cases}
$$

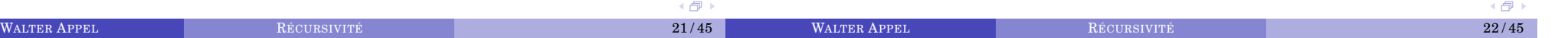

( <sub>同</sub>

# CALCULER 36 FOIS LA MÊME CHOSE

```
def fibo(n):
    if n == 1 or n == 2:
        return 1
    else:
        return fibo(n-1) + fibo(n-2)
```
- fibo(5) appelle fibo(4) et fibo(3). mais
- fibo(4) appelle fibo(3) et fibo(2)

or...

```
• fibo(3) appelle fibo(2) et fibo(1)
```
• etc.

... et l'on peut noter que fibo(3) va être appelé deux fois, avec tout ce qu'il s'ensuit !

## LE PROBLÈME DU TEMPS

- Les calculs intermédiaires sont stockés dans une pile.
- La pile peut grossir de manière intempestive, comme la profondeur de l'arbre de récursion, mais surtout passe son temps à être *empilée et dépilée*. Le nombre d'appels varie
	- $\triangleright$  comme *n* dans l'algorithme calculant *n*!
	- $\triangleright$  « comme »  $e^{\alpha n}$  dans Fibonacci (et plus précisément en  $\Theta(\rho^n)$ , où

$$
\rho=\frac{1+\sqrt{5}}{2}\approx 1,618...
$$

est le nombre d'or)...

$$
\rho^{50} \approx 28 \cdot 10^9 \qquad \rho^{100} \approx 8 \cdot 10^{20}
$$

# CALCULER 36 FOIS LA MÊME CHOSE

Sous forme plus schématique :

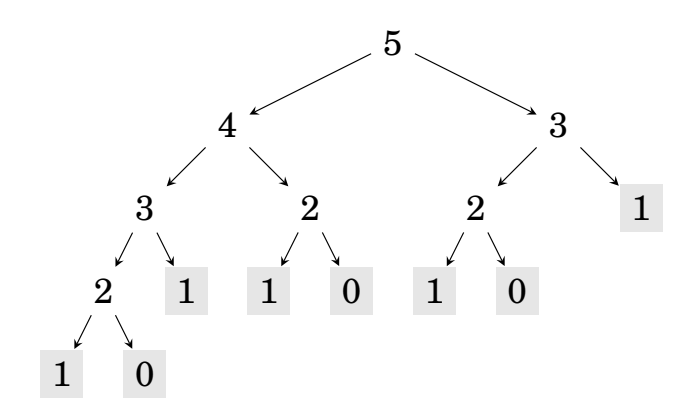

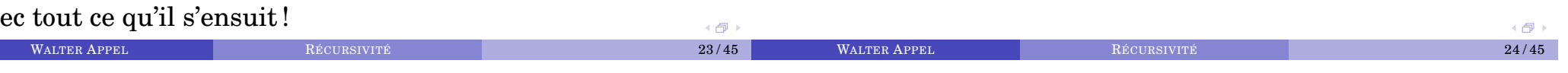

## EXEMPLES DANS N

- Calcul de *n*!, de *a*<sup>n</sup>, de la suite de Fibonacci, de Syracuse...
- $\displaystyle {\rm Nombres\; de\; Catalan}: C_0\,{\coloneqq}\,1\; {\rm et}\; C_n\,{\coloneqq}\,\sum^{n-1}$  $\sum\limits_{k=0} C_k C_{n-1-k}.$
- Décomposition d'un entier en base 2 :

$$
42 = \underbrace{32}_{2^5} + \underbrace{8}_{2^3} + 2 = 101010.
$$

Dénombrement (nombre de surjections, coefficients du binôme...)

 $\blacktriangleright$  ... voire pire.

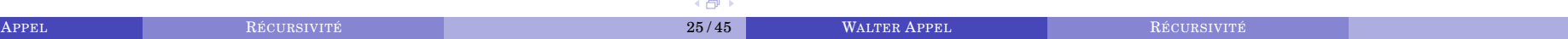

## FLOCON DE VON KOCH

Une *branche de von Koch* est un objet constitué... de quatre branches de von Koch plus petites (1/3), disposées ainsi :

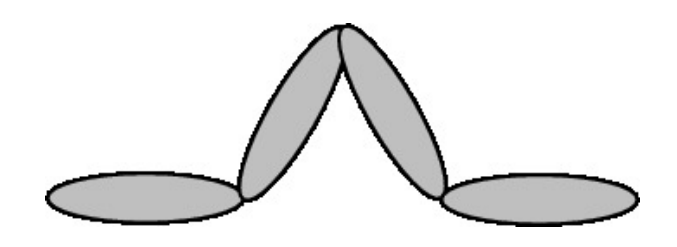

Par conséquent, il est aussi comme ceci :

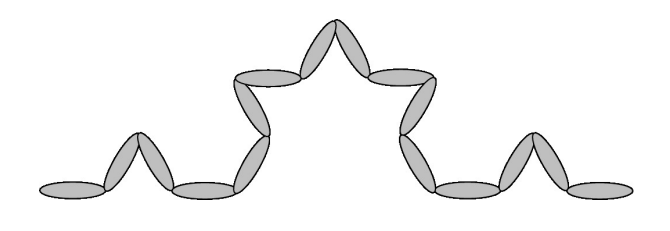

**WALTER APPEL 28/45** RÉCURSIVITÉ **28/45** 

## PROGRAMMER VON KOCH

```
def UnPas(x, y, r, arg):
    return x+r * cos (arg), v+r * sin (arg)def VonKoch(n, x0, y0, r, theta):
    if n == 0: # \text{État } de \text{ base!}(xp, yp) = UnPas(x0, y0, r, theta)plot([x0, xp], [y0, yp], color='black')else :
         x \cdot y = x0 \cdot y0VonKoch(n-1,x,y,r/3, theta)
         x, y = \text{UnPas}(x, y, r/3, \text{theta})VonKoch(n-1,x, y, r/3, theta+pi/3)
         x, y = \text{UnPas}(x, y, r/3, \text{theta+pi}/3)VonKoch(n−1,x,y,r/3,theta-pi/3)
         x, y = \text{UnPas}(x, y, r/3, \text{theta-pi}/3)VonKoch(n-1,x, y, r/3, t)heta)
```
## FLOCON DE VON KOCH

Mathématiquement, on a affaire à un **point fixe** (il existe, il est unique !) d'une certaine transformation...

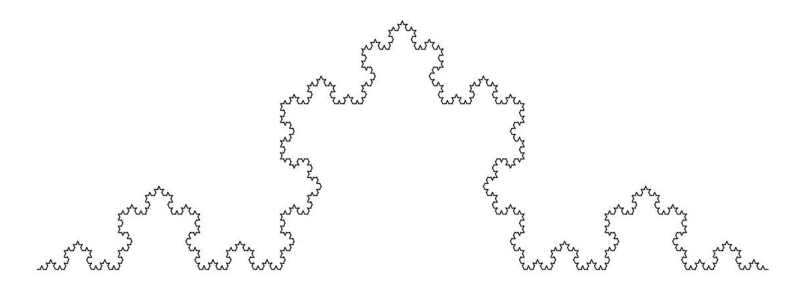

**WALTER APPEL 29/45** RÉCURSIVITÉ **RÉCULSIVITÉ** APPEL 29/45

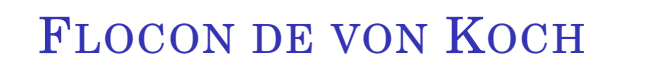

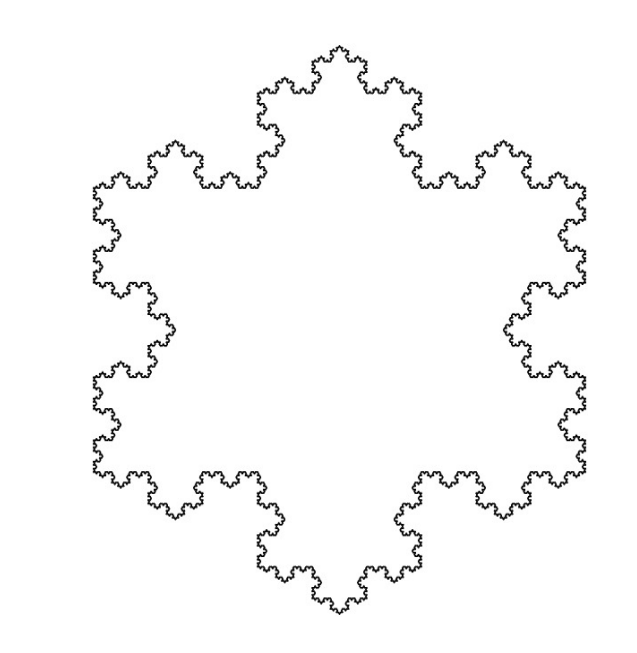

( 卓

( <sub>同</sub>

← 伊

## LA COURBE DE BOLZANO

Un des premiers exemples de fonctions continues sur  $[0, 1]$ mais dérivable en aucun point a été donné par Bolzano. Cette fonction *f* est la limite simple de la suite  $(f_n)_{n\geqslant 0}$  dont les graphes sont obtenus itérativement en brisant chaque ligne selon le schéma suivant :

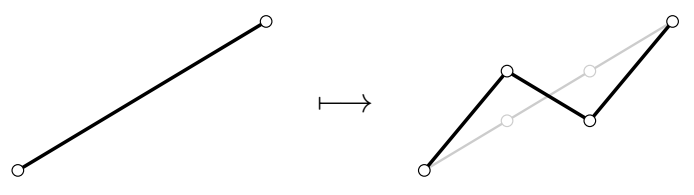

**WALTER APPEL 82/45** RÉCURSIVITÉ 32/45

On obtient, en partant de la fonction identité sur [0 ; 1], la séquence ci-après

## LA COURBE DE BOLZANO

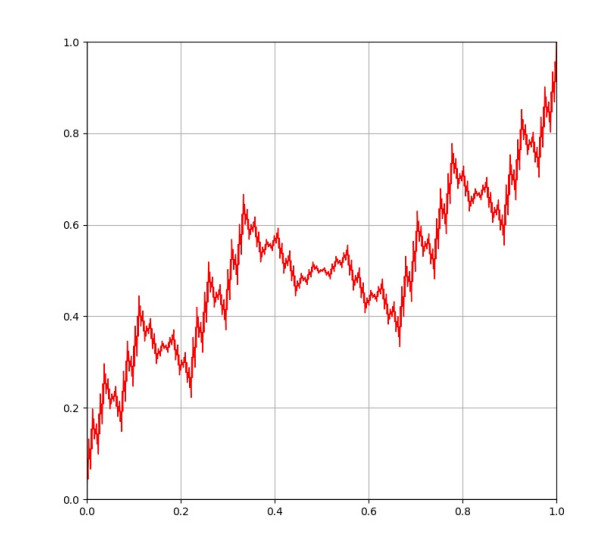

## TRI FUSION

On sait fusionner deux listes en temps linéaire.

- Je séparer ma liste en deux...
- ... je demande à deux grouillots de me les trier...
- ... puis je les fusionne.

Chaque grouillot se cherche deux grouillots pour trier la moitié de sa propre liste.

Chaque étape demandera une fusion linéaire, et il y a environ  $\log_2 n$  étapes.

La complexité du tri fusion est en  $n \log_2 n$  ce qui est, asymptotiquement, optimal (comme déjà vu...).

#### MÉMOÏZATION

L'ennui dans Fibonacci récursif-naïf, c'est qu'on calcule plein de fois la même chose ! L'idée est donc de *retenir* ces calculs intermédiaires, en les stockant par exemple dans un tableau.

WALTER APPEL **RÉCURSIVITÉ E** AUGUST AUGUST 1999 AUGUST 1999 AUGUST 1999 AUGUST 1999 AUGUST 1999 AUGUST 1999 AUGUST 1999 AUGUST 1999 AUGUST 1999 AUGUST 1999 AUGUST 1999 AUGUST 1999 AUGUST 1999 AUGUST 1999 AUGUST 1999 AUGUST

 $\Box$ 

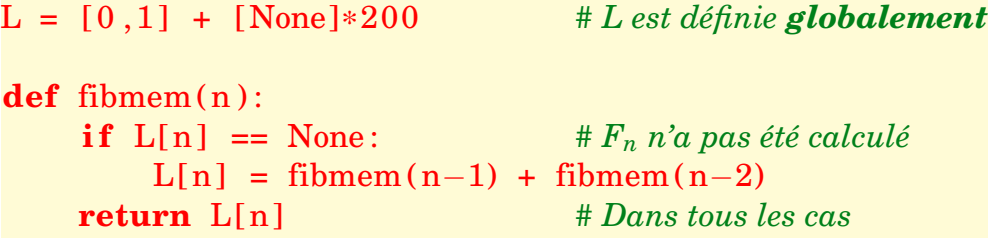

Python n'arrive pas à calculer fibo(50)... mais effectue fibmem(100) en une fraction de seconde.

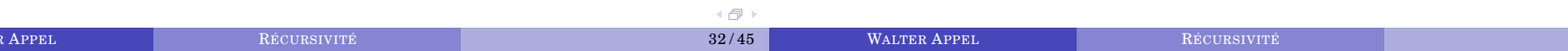

母

## MÉMOÏZATION

Dans le même esprit, on peut utiliser une fonction récursive auxiliaire :

```
def Fibo(n)
    L = [0, 1] + [None] * (n-1)# La taille est adaptée au problème
    def fifi(k)
        if L[k] == NoneL[k] = fifi(k-1) + fifi(k-2)
        return L[k]
    return fifi(n)
```
## ABAISSER L'ORDRE DE RÉCURSION

- Si l'on **vectorialise** le problème, cela transforme la suite récurrente d'ordre 2 en une suite récurrente d'ordre 1. L'arbre des appels récursifs n'explose plus : ce n'est plus qu'un tronc !
- On pose, pour tout  $n \in \mathbb{N}^*$ ,

$$
X_n=\begin{pmatrix}F_n\\F_{n-1}\end{pmatrix}
$$

et

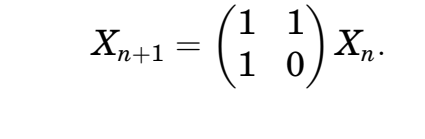

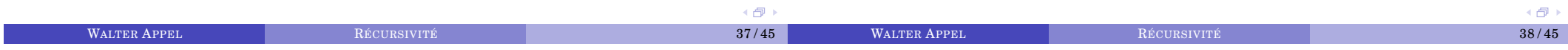

## CE QUI EST BIEN

- C'est facile à écrire, c'est souvent la façon la plus *naturelle* (von Koch...).
- La *preuve de correction* est en général facile à rédiger.
- **On ne sait pas ce que fait l'ordinateur** derrière les instructions simples (baguette magique) !

## CE QUI EST MAL

- C'est facile à écrire, c'est souvent la façon la plus *naturelle* (von Koch...). Explosion de la complexité en temps ; de même, la pile peut exploser !
- La *preuve de correction* est en général facile à rédiger. La *preuve de terminaison* est triviale... ou très difficile.
- **On ne sait pas ce que fait l'ordinateur** derrière les instructions simples (baguette magique) !

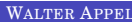

4 伺

## PASSAGE PAR VALEURS OU PAR ADRESSE

On écrit une fonction récursive appartient testant l'appartenance, ou non, d'un objet *x* à une liste *L*.

```
def appartient(L, x):
    if len(L) == 0:return False
    else:
        return L[0] == x or appartient (L[1:], x)
```
*Nota bene :* L'algorithme se termine *aussitôt* que *x* est trouvé dans *L*, grâce à l'**évaluation paresseuse** de l'opérateur or.

```
\Rightarrow 1+1 == 2 or 1/0 = 42True
```
Mais : **Explosion de la pile et du temps de calcul !!** En effet, on empile à chaque étape une *nouvelle* liste, qui consomme du temps et de la mémoire.

## PASSAGE PAR VALEURS OU PAR ADRESSE

Au lieu de passer comme argument la **valeur** de la liste (L[1:] est un nouvel objet, obtenu par *slicing*), on peut se contenter de ne passer que l'**adresse** :

```
def appart2(L, x, i):
    n = len(L)if i == n:
        return False
    else:
        return x == L[i] or appart2(L, x, i+1)
```
(C'est Python qui se charge de comprendre que seule l'adresse de *L* compte...)

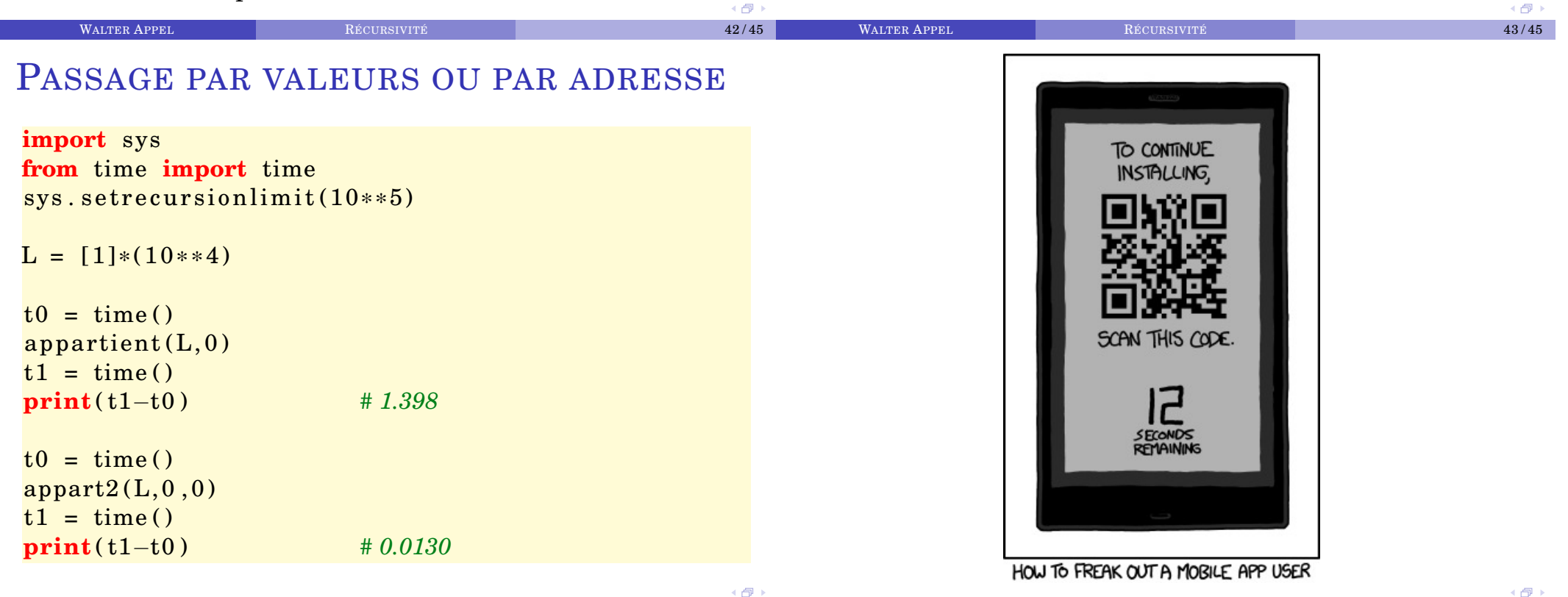

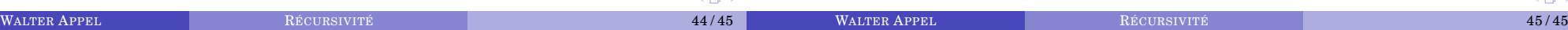